**THS** This is part of [Family API](http://osfree.org/doku/doku.php?id=en:docs:fapi) which allow to create dual-os version of program runs under OS/2 and DOS

**Note:** This is legacy API call. It is recommended to use 32-bit equivalent

2021/09/17 04:47 · prokushev · [0 Comments](http://osfree.org/doku/doku.php?id=en:templates:legacy#discussion__section) 2021/08/20 03:18 · prokushev · [0 Comments](http://osfree.org/doku/doku.php?id=en:templates:fapiint#discussion__section)

# **MouSetEventMask**

This call assigns a new event mask to the current mouse device driver.

## **Syntax**

MouSetEventMask (EventMask, DeviceHandle)

#### **Parameters**

EventMask (PUSHORT) - input : Address of a value in application storage used to indicate what mouse events are to be placed on the event queue (see MouReadEventQue) and which events are to be ignored.

The EventMask bit values are described below:

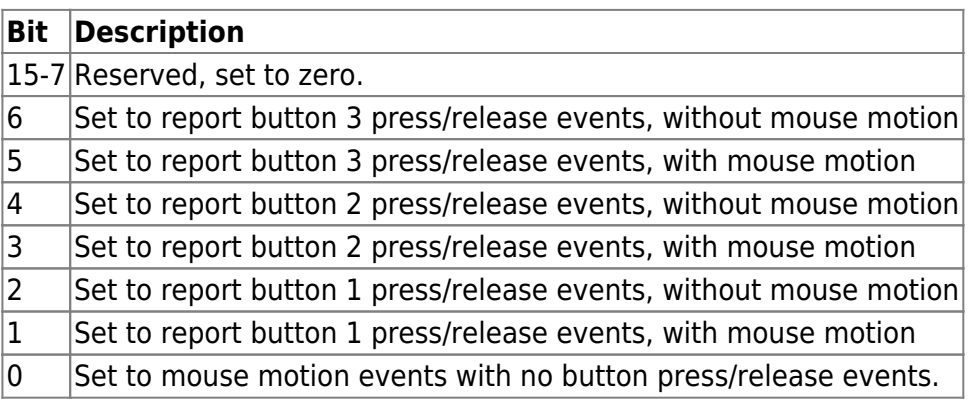

A bit clear setting (set to zero) in an EventMask bit position indicates that the associated type of event is not reported to the application. Note also that the mouse buttons are always numbered from left to right. When the mouse is properly positioned for use, the left-hand button is button 1.

DeviceHandle (HMOU) - input : Handle of the mouse device from a previous MouOpen.

### **Return Code**

rc (USHORT) - return:Return code descriptions are:

- 0 NO ERROR
- 385 ERROR\_MOUSE\_NO\_DEVICE
- 466 ERROR\_MOU\_DETACHED
- 501 ERROR\_MOUSE\_NO\_CONSOLE
- 505 ERROR\_MOU\_EXTENDED\_SG

#### **Remarks**

Setting a bit in the event mask means that the associated event is reported on the mouse FIFO event queue. See MouReadEventQue for examples of event mask use.

### **Bindings**

#### **C**

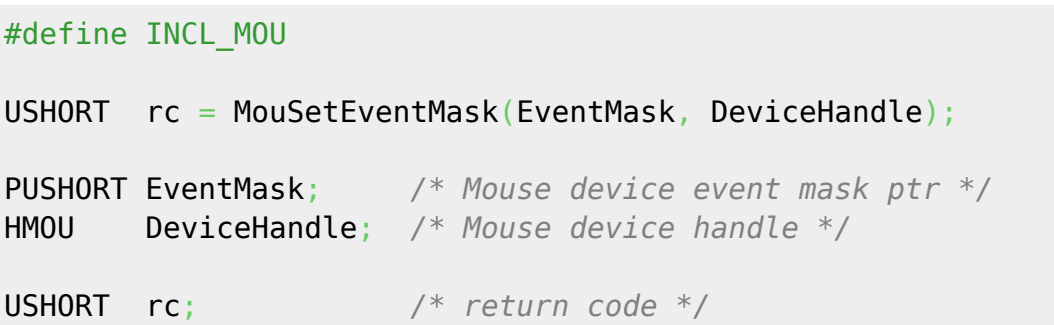

#### **MASM**

EXTRN MouSetEventMask:FAR INCL MOU BQU 1 PUSH@ **WORD** EventMask *;Mouse device event mask ptr* PUSH **WORD** DeviceHandle *;Mouse device handle* CALL MouSetEventMask Returns **WORD**

**<http://osfree.org/doku/doku.php?id=en:docs:fapi:mouseteventmask&rev=1634278338>**

Last update: **2021/10/15 06:12**